# **flask-mongo-profiler Documentation**

*Release 0.5.0a3post0*

**Peergrade**

**Mar 28, 2019**

## **Contents**

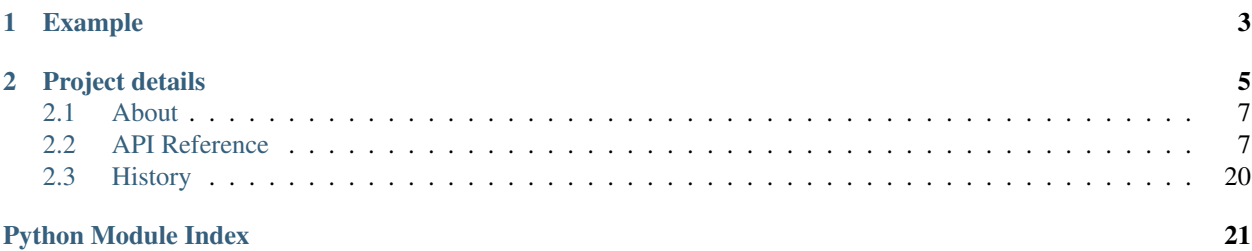

\$ pip install --user flask-mongo-profiler

# CHAPTER 1

## Example

```
# inside of a virtualenv
$ pip install flask-mongo-profiler
$ pip install -r requirements/contrib.txt
$ cd examples/flask_todo
# With debugger
$ env FLASK_ENV=develoment flask run
# Without
$ flask run
# Load pages, go to http://localhost:5000/admin/
```
# CHAPTER 2

## Project details

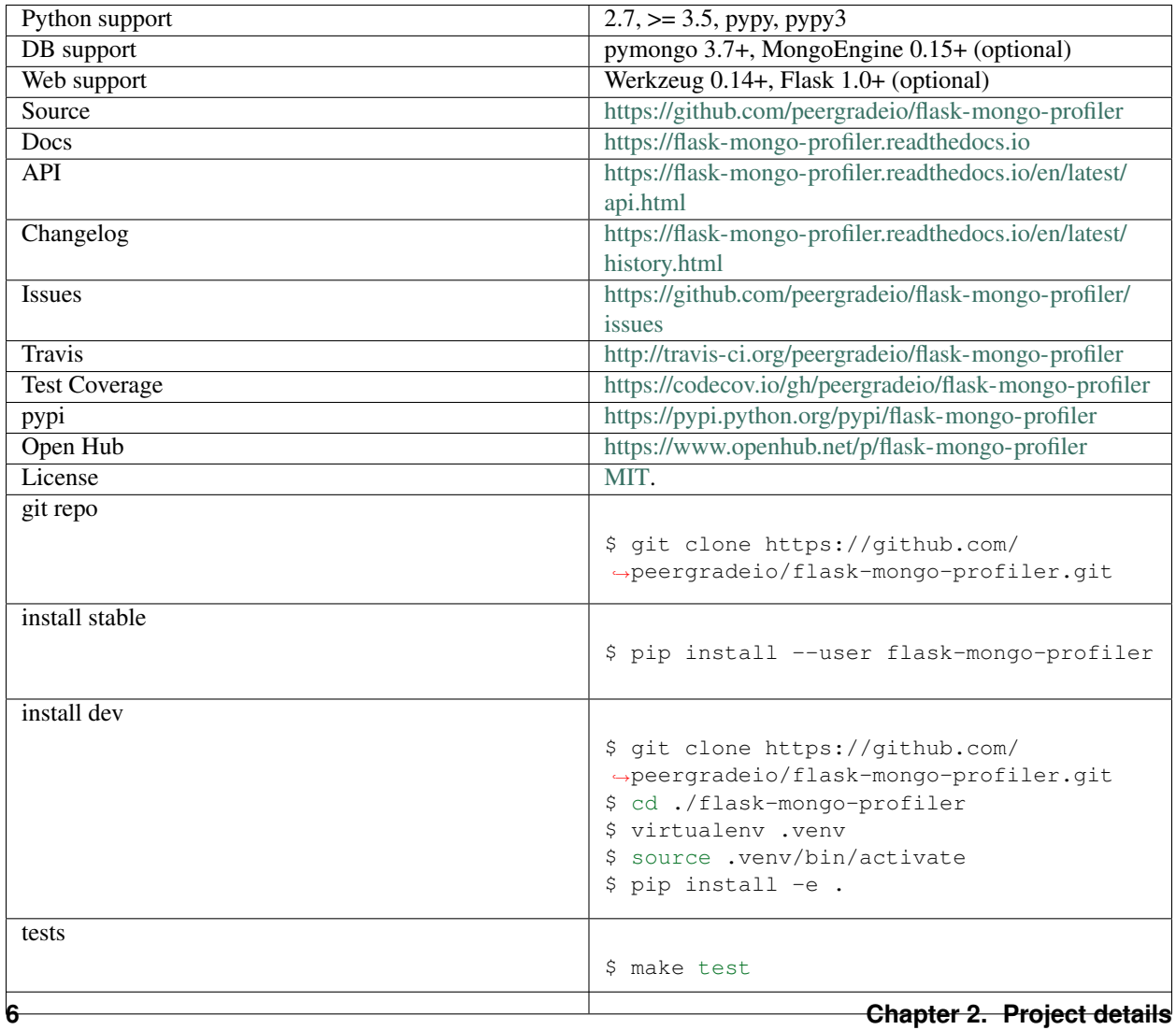

<span id="page-10-6"></span>Explore:

### <span id="page-10-0"></span>**2.1 About**

Profiler for pymongo and MongoEngine. Includes front end support for Flask-Admin.

### <span id="page-10-1"></span>**2.2 API Reference**

### <span id="page-10-5"></span>**2.2.1 Utility**

```
flask_mongo_profiler.utils.combine_events_to_queries(_mongo_events)
    Combines pymongo.monitoring events to queries.
```
CommandStartedEvent has queries information. CommandSuccessfulEvent has timing information.

Iterate over events and map against mongo's request\_id (the query).

flask\_mongo\_profiler.utils.**sanitize\_dict**(*d*, *reverse=False*)

ValidationError: ValidationError (ProfilingRequest:None) (Invalid dictionary key name - keys may not contain "." or "\$" characters 1.Invalid dictionary key name - keys may not contain "." or "\$" characters 2.Invalid dictionary key name - keys may not contain "." or "\$" characters: ['queries'])

### <span id="page-10-4"></span>**2.2.2 Helpers**

```
flask_mongo_profiler.helpers.add_template_dirs(app)
    Add flask mongo profiler's template directories.
```
Parameters app ([flask.Flask](http://flask.pocoo.org/docs/latest/api/#flask.Flask))-

### <span id="page-10-2"></span>**2.2.3 Constants**

- flask\_mongo\_profiler.constants.**MONGO\_COMMAND\_KEY\_DOLLAR\_SIGN\_REPLACEMENT = '\_\_'** e.g. \$exists, \$in
- flask\_mongo\_profiler.constants.**MONGO\_COMMAND\_KEY\_PERIOD\_SIGN\_REPLACEMENT = '-'** e.g. parent.ref.\$id (\$ would be \_\_ thanks to above)
- flask\_mongo\_profiler.constants.**RE\_OBJECTID = re.compile('([0-9a-f]{24})')** Match MongoDB ObjectID pattern

flask\_mongo\_profiler.constants.**WERKZEUG\_ENVIRON\_KEY\_REPLACEMENT = '-'** Used to replace keys with . for mongodb compatibility e.g. wsgi.url scheme

### <span id="page-10-3"></span>**2.2.4 Werkzeug support**

#### See also:

#### [pymongo.monitoring](https://api.mongodb.com/python/current/api/pymongo/monitoring.html#module-pymongo.monitoring)

**http** //api.mongodb.com/python/current/api/pymongo/monitoring.html

<span id="page-11-0"></span>**class** flask\_mongo\_profiler.contrib.werkzeug.mongo.**BaseMongoCommandLogger**(*quiet=True,*

```
com-
mand_filter=['create',
'find',
'up-
date',
'delete'])
```
Log Mongo queries we make. Differences from plain-old listener:

- 1. Turn logging output on/off since there's no public pymongo API to unregister or monitor queries temporarily.
- 2. Enable logging to various endpoints without having to rewrite everything. It can be valuable to log to standard library logging (stdout, logfile), or database (django-silk style).
- 3. Can be tailored to output only commands requested.

#### **Parameters**

- **quiet** (bool, optional) Silence MongoDB CommandListener from logging (default: True)
- **command\_filter** (list of str, optional) MongoDB queries commands to send to logger

#### See also:

-

**failed**(*event*)

Abstract method to handle a *CommandFailedEvent*.

#### Parameters

• *event*: An instance of CommandFailedEvent.

#### **start**()

```
started(event)
```
Abstract method to handle a *CommandStartedEvent*.

#### Parameters

• *event*: An instance of CommandStartedEvent.

#### **stop**()

```
succeeded(event)
```
Abstract method to handle a *CommandSucceededEvent*.

#### Parameters

• *event*: An instance of CommandSucceededEvent.

**class** flask\_mongo\_profiler.contrib.werkzeug.mongo.**LoggingMongoCommandLogger**(*quiet=True,*

*command\_filter=['create', 'find', 'update', 'delete']*)

#### <span id="page-12-1"></span>**failed**(*event*)

Abstract method to handle a *CommandFailedEvent*.

#### Parameters

• *event*: An instance of CommandFailedEvent.

#### **started**(*event*)

Abstract method to handle a *CommandStartedEvent*.

#### Parameters

• *event*: An instance of CommandStartedEvent.

#### **succeeded**(*event*)

Abstract method to handle a *CommandSucceededEvent*.

#### **Parameters**

• *event*: An instance of CommandSucceededEvent.

**class** flask\_mongo\_profiler.contrib.werkzeug.mongo.**QueuedMongoCommandLogger**(*quiet=True,*

*command\_filter=['create', 'find', 'update', 'delete']*)

Record the commands in self.collector list.

#### **failed**(*event*)

Abstract method to handle a *CommandFailedEvent*.

#### Parameters

• *event*: An instance of CommandFailedEvent.

#### **start**()

**started**(*event*) Abstract method to handle a *CommandStartedEvent*.

#### Parameters

• *event*: An instance of CommandStartedEvent.

#### **stop**()

**succeeded**(*event*)

Abstract method to handle a *CommandSucceededEvent*.

#### Parameters

• *event*: An instance of CommandSucceededEvent.

<span id="page-12-0"></span>**class** flask\_mongo\_profiler.contrib.werkzeug.werkzeug\_middleware.**ProfilerMiddleware**(*app*,

*py* $mongo\_log$ *ignored\_url\_* 

### <span id="page-13-2"></span><span id="page-13-0"></span>**2.2.5 MongoEngine support**

**class** flask\_mongo\_profiler.contrib.mongoengine.mixins.**FlaskAdminURLMixin** Add get\_admin\_url to models supported by Flask-Admin

Flask-Admin creates URL's namespaced w/ model class name, lowercase.

**classmethod get\_admin\_list\_url**(*\_external=False*)

**get\_admin\_url**(*\_external=False*)

**class** flask\_mongo\_profiler.contrib.mongoengine.mixins.**GetAttributeMixin**

**get**(*attr*, *default=None*)

<span id="page-13-1"></span>**class** flask\_mongo\_profiler.contrib.mongoengine.profiling.**ProfilingQuery**(*\*args*, *\*\*val-*

*ues*)

#### **exception DoesNotExist**

**exception MultipleObjectsReturned**

#### **command**

A dictionary field that wraps a standard Python dictionary. This is similar to an embedded document, but the structure is not defined.

Note: Required means it cannot be empty - as the default for DictFields is {}

New in version 0.3.

Changed in version 0.5: - Can now handle complex / varying types of data

#### **command\_name**

A unicode string field.

#### **connection**

An embedded document field - with a declared document\_type. Only valid values are subclasses of [EmbeddedDocument](http://docs.mongoengine.org/apireference.html#mongoengine.EmbeddedDocument).

#### **database\_name**

A unicode string field.

#### **duration**

Fixed-point decimal number field. Stores the value as a float by default unless *force\_string* is used. If using floats, beware of Decimal to float conversion (potential precision loss)

Changed in version 0.8.

New in version 0.3.

#### **failure**

A dictionary field that wraps a standard Python dictionary. This is similar to an embedded document, but the structure is not defined.

Note: Required means it cannot be empty - as the default for DictFields is {}

New in version 0.3.

Changed in version 0.5: - Can now handle complex / varying types of data

#### <span id="page-14-0"></span>**id**

A field wrapper around MongoDB's ObjectIds.

#### **objects**

The default QuerySet Manager.

Custom QuerySet Manager functions can extend this class and users can add extra queryset functionality. Any custom manager methods must accept a [Document](http://docs.mongoengine.org/apireference.html#mongoengine.Document) class as its first argument, and a [QuerySet](http://docs.mongoengine.org/apireference.html#mongoengine.queryset.QuerySet) as its second argument.

The method function should return a [QuerySet](http://docs.mongoengine.org/apireference.html#mongoengine.queryset.QuerySet), probably the same one that was passed in, but modified in some way.

#### **operation\_id**

32-bit integer field.

#### **request**

A reference to a document that will be automatically dereferenced on access (lazily).

Note this means you will get a database I/O access everytime you access this field. This is necessary because the field returns a [Document](http://docs.mongoengine.org/apireference.html#mongoengine.Document) which precise type can depend of the value of the *\_cls* field present in the document in database. In short, using this type of field can lead to poor performances (especially if you access this field only to retrieve it *pk* field which is already known before dereference). To solve this you should consider using the [LazyReferenceField](http://docs.mongoengine.org/apireference.html#mongoengine.fields.LazyReferenceField).

Use the *reverse\_delete\_rule* to handle what should happen if the document the field is referencing is deleted. EmbeddedDocuments, DictFields and MapFields does not support reverse delete rule and an *InvalidDocumentError* will be raised if trying to set on one of these Document / Field types.

The options are:

- DO\_NOTHING (0) don't do anything (default).
- NULLIFY (1) Updates the reference to null.
- CASCADE (2) Deletes the documents associated with the reference.
- DENY (3) Prevent the deletion of the reference object.
- PULL (4) Pull the reference from a [ListField](http://docs.mongoengine.org/apireference.html#mongoengine.fields.ListField) of references

Alternative syntax for registering delete rules (useful when implementing bi-directional delete rules)

```
class Org(Document):
   owner = ReferenceField('User')
class User(Document):
   org = ReferenceField('Org', reverse_delete_rule=CASCADE)
User.register_delete_rule(Org, 'owner', DENY)
```
Changed in version 0.5: added *reverse\_delete\_rule*

#### **request\_id**

A unicode string field.

**class** flask\_mongo\_profiler.contrib.mongoengine.profiling.**ProfilingQueryConnection**(*\*args*,

*\*\*kwargs*)

#### **Examples**

Unpack ('localhost', 27017) tuple to dictionary:

<span id="page-15-0"></span>**>>>** params = dict( **>>>** connection=model.ProfilingQueryConnection(\*event.connection\_id), **>>>** )

All pymongo.monitoring event types include connection\_id. The address (host, port) of the server this command was sent to.

#### **References**

<http://api.mongodb.com/python/current/api/pymongo/monitoring.html>

#### **host**

A unicode string field.

#### **port**

32-bit integer field.

```
class flask_mongo_profiler.contrib.mongoengine.profiling.ProfilingRequest(*args,
                                                                              **val-
```
*ues*)

#### **exception DoesNotExist**

#### **exception MultipleObjectsReturned**

#### **duration**

Fixed-point decimal number field. Stores the value as a float by default unless *force\_string* is used. If using floats, beware of Decimal to float conversion (potential precision loss)

Changed in version 0.8.

New in version 0.3.

#### **environ**

A dictionary field that wraps a standard Python dictionary. This is similar to an embedded document, but the structure is not defined.

Note: Required means it cannot be empty - as the default for DictFields is {}

New in version 0.3.

Changed in version 0.5: - Can now handle complex / varying types of data

#### **id**

A field wrapper around MongoDB's ObjectIds.

#### **method**

A unicode string field.

#### **objects**

The default QuerySet Manager.

Custom QuerySet Manager functions can extend this class and users can add extra queryset functionality. Any custom manager methods must accept a [Document](http://docs.mongoengine.org/apireference.html#mongoengine.Document) class as its first argument, and a [QuerySet](http://docs.mongoengine.org/apireference.html#mongoengine.queryset.QuerySet) as its second argument.

The method function should return a  $\text{QuerySet}$  $\text{QuerySet}$  $\text{QuerySet}$ , probably the same one that was passed in, but modified in some way.

#### <span id="page-16-1"></span>**path**

A unicode string field.

#### **pyprofile**

A unicode string field.

#### **query\_count**

32-bit integer field.

#### **query\_duration**

Fixed-point decimal number field. Stores the value as a float by default unless *force\_string* is used. If using floats, beware of Decimal to float conversion (potential precision loss)

Changed in version 0.8.

New in version 0.3.

#### **referrer**

A unicode string field.

#### **status**

A dictionary field that wraps a standard Python dictionary. This is similar to an embedded document, but the structure is not defined.

Note: Required means it cannot be empty - as the default for DictFields is {}

New in version 0.3.

Changed in version 0.5: - Can now handle complex / varying types of data

#### **time**

Datetime field.

Uses the python-dateutil library if available alternatively use time.strptime to parse the dates. Note: python-dateutil's parser is fully featured and when installed you can utilise it to convert varying types of date formats into valid python datetime objects.

Note: To default the field to the current datetime, use: DateTimeField(default=datetime.utcnow)

Note: Microseconds are rounded to the nearest millisecond. Pre UTC microsecond support is effectively broken. Use [ComplexDateTimeField](http://docs.mongoengine.org/apireference.html#mongoengine.fields.ComplexDateTimeField) if you need accurate microsecond support.

### **2.2.6 Flask Admin support**

#### **Helpers**

<span id="page-16-0"></span>flask\_mongo\_profiler.contrib.flask\_admin.helpers.**get\_list\_url\_filtered\_by\_field\_value**(*view*,

*model*, *name*, *reverse*=

Get the URL if a filter of model[name] value was appended.

This allows programatically adding filters. This is used in the specialized case of filtering deeper into a list by a field's value.

For instance, since there can be multiple assignments in a list of handins. The assignment column can have a URL generated by get\_filter\_url to filter the handins to show only ones for that assignment.

#### Parameters

<span id="page-17-3"></span>• **view** (View instance) – • **model** (document (model instance, not the class itself)) – • **name** (field name) – • **reverse** (bool) – Whether to *remove* an applied filter from url Returns string Return type URL of current list args + filtering on field value flask\_mongo\_profiler.contrib.flask\_admin.helpers.**search\_relative\_field**(*model\_class*, *fields*, *term*) Searches a ReferenceField's fields, returning ID's to be used in \_\_in There is no JOIN, so no Assignment.objects.filter(course\_title='My Course'). To get around this, we return a list of ID's. Since this is an internal tool, we allow multiple fields to AND/OR group. **Formatters** flask\_mongo\_profiler.contrib.flask\_admin.formatters.date.**date\_formatter**(*view*, *value*) We appear to store naive datetimes in our database.

<span id="page-17-0"></span>Formats the date, and if the user has a timezone that's different from the naive date, will append the naive date below appended with UTC.

<span id="page-17-1"></span>flask\_mongo\_profiler.contrib.flask\_admin.formatters.lookup.**search\_field\_formatter**(*view*,

```
con-
text,
model,
name)
```
<span id="page-17-2"></span>Formatters that do polymorphic relation resolution against GenericReferienceField. They will look up the original model in the field, then lookup like a normal relational formatter.

#### See also:

model.AdminLog.document, model.Answer.parent

#### **References**

flask\_mongo\_profiler.contrib.flask\_admin.formatters.polymorphic\_relations.**generic\_document\_type\_formatter**(*view*,

#### Return AdminLog.document field wrapped in URL to its list view.

flask\_mongo\_profiler.contrib.flask\_admin.formatters.polymorphic\_relations.**generic\_lazy\_ref\_formatter**(*view*,

See also:

<span id="page-18-1"></span>diff formatter() flask\_mongo\_profiler.contrib.flask\_admin.formatters.polymorphic\_relations.**generic\_ref\_formatter**(*view*,

#### For GenericReferenceField and LazyGenericReferenceField

#### See also:

diff\_formatter()

flask\_mongo\_profiler.contrib.flask\_admin.formatters.polymorphic\_relations.**generic\_ref\_list\_formatter**(*view*,

<span id="page-18-0"></span>flask\_mongo\_profiler.contrib.flask\_admin.formatters.profiling.**http\_method\_formatter**(*view*, *context*, *model*, *name*) Wrap HTTP method value in a bs3 label.

flask\_mongo\_profiler.contrib.flask\_admin.formatters.profiling.**map\_to\_bootstrap\_column\_formatter**(*view*,

flask\_mongo\_profiler.contrib.flask\_admin.formatters.profiling.**mongo\_command\_name\_formatter**(*view*,

flask\_mongo\_profiler.contrib.flask\_admin.formatters.profiling.**profile\_pyprofile\_formatter**(*view*, *context*, *model*, *name*) Format pyprofile output

flask\_mongo\_profiler.contrib.flask\_admin.formatters.profiling.**profiling\_pure\_query\_formatter**(*view*,

flask\_mongo\_profiler.contrib.flask\_admin.formatters.profiling.**profiling\_query\_formatter**(*view*, *context*, *query\_document*, *name*) Format a ProfilingQuery entry for a ProfilingRequest detail field

Parameters query document (model.ProfilingQuery) –

<span id="page-19-2"></span>flask\_mongo\_profiler.contrib.flask\_admin.formatters.profiling.profiling\_query\_list\_formatto

Parameters queryset (mongoengine. Queryset of model. ProfilingQuery) -

flask\_mongo\_profiler.contrib.flask\_admin.formatters.profiling.**profiling\_request\_formatter**(*view*, *context*,

- 
- *model*, *name*)

#### Wrap HTTP method value in a bs3 label.

flask\_mongo\_profiler.contrib.flask\_admin.formatters.profiling.**request\_environ\_formatter**(*view*,

```
con-
```
*text*,  $mo$ 

*name*)

<span id="page-19-0"></span>flask\_mongo\_profiler.contrib.flask\_admin.formatters.relational.**qs\_field**(*model\_class*,

*field*, *filters=None*, *formatter=<function queryset\_formatter>*, *manager\_name='objects'*)

Show computed fields based on QuerySet's.

This is a workaround since sometimes some filtering is involved to see if a user owns and object, is a student, etc.

#### **Example**

#### class MyModel(ModelView):

details\_extra\_columns = [ ('courses\_owned', 'Courses (Owner of)'),

] column\_formatters\_detail = {

'courses\_owner': qs\_field(model.Course, 'owner'),

]

flask\_mongo\_profiler.contrib.flask\_admin.formatters.relational.**queryset\_formatter**(*queryset*) This is used for custom detail fields returning a QuerySet of admin objects.

#### <span id="page-19-1"></span>**Views**

**class** flask\_mongo\_profiler.contrib.flask\_admin.views.base.**BaseModelView**(*\*args*,

*\*\*kwargs*)

```
action_view()
    Mass-model action view.
```
**ajax\_lookup**()

```
ajax_update()
         Edits a single column of a record in list view.
    api_file_view()
    create_view()
        Create model view
    delete_view()
         Delete model view. Only POST method is allowed.
    details_view()
        Details model view
    edit_view()
        Edit model view
    export(export_type)
    index_view()
        List view
    named_filter_urls = True
class flask_mongo_profiler.contrib.flask_admin.views.base.ColumnFieldTypeFormattersMixin(*args,
                                                                                                        **kwargs)
class flask_mongo_profiler.contrib.flask_admin.views.base.ExtraDetailColumnsMixin
    details_extra_columns = []
    get_details_columns()
         Add details_extra_columns. (Not in normal Flask-Admin)
```
**class** flask\_mongo\_profiler.contrib.flask\_admin.views.base.**PrettyDatesMixin**

```
column_type_formatters = {<class 'datetime.date'>: <function date_formatter>}
    column_type_formatters_detail = {<class 'datetime.date'>: <function date_formatter>}
class flask_mongo_profiler.contrib.flask_admin.views.base.ReadOnlyMixin
```

```
can_create = False
can_delete = False
can_edit = False
can_view_details = True
```
**class** flask\_mongo\_profiler.contrib.flask\_admin.views.base.**RelationalFieldMixin**

```
allowed_search_types = (<class 'mongoengine.fields.StringField'>, <class 'mongoengine.
    column_field_type_formatters = {<class 'mongoengine.fields.ReferenceField'>: <functio
    column_field_type_formatters_detail = {<class 'mongoengine.fields.ReferenceField'>: <
class flask_mongo_profiler.contrib.flask_admin.views.base.RelationalSearchMixin
```
<span id="page-20-0"></span>**column\_searchable\_refs = {}**

<span id="page-21-1"></span>flask\_mongo\_profiler.contrib.flask\_admin.views.date.**date\_formatter**(*view*,

We appear to store naive datetimes in our database.

Formats the date, and if the user has a timezone that's different from the naive date, will append the naive date below appended with UTC.

<span id="page-21-0"></span>**class** flask\_mongo\_profiler.contrib.flask\_admin.views.profiling.**ProfilingCommonView**(*\*args*,

**action\_view**() Mass-model action view.

**ajax\_lookup**()

**ajax\_update**()

Edits a single column of a record in list view.

**api\_file\_view**()

**clear\_entities**()

**create\_view**() Create model view

**delete\_view**()

Delete model view. Only POST method is allowed.

**details\_view**() Details model view

**edit\_view**() Edit model view

**export**(*export\_type*)

**index\_view**() List view

#### **list\_template = 'admin/model/profiling-list.html'**

**class** flask\_mongo\_profiler.contrib.flask\_admin.views.profiling.**ProfilingQueryView**(*\*args*,

*\*\*kwargs*)

*\*\*kwargs*)

```
action_view()
```
Mass-model action view.

```
ajax_lookup()
```
**ajax\_update**() Edits a single column of a record in list view.

```
api_file_view()
```
**clear\_entities**()

**column\_filters = ['command\_name', 'request']**

```
column_formatters = {'command': <function profiling_pure_query_formatter>, 'command_n
column_formatters_detail = {'command_name': <function mongo_command_name_formatter>,
column_labels = {'duration': 'Duration (ms)'}
column_list = ['command_name', 'request', 'duration', 'command']
column_searchable_list = ['command_name', 'request']
```
*value*)

```
create_view()
        Create model view
    delete_view()
        Delete model view. Only POST method is allowed.
    details_extra_columns = [('command_pretty', 'Command (pretty)')]
    details_view()
        Details model view
    edit_view()
        Edit model view
    export(export_type)
    index_view()
        List view
class flask_mongo_profiler.contrib.flask_admin.views.profiling.ProfilingRequestView(*args,
                                                                                            **kwargs)
    action_view()
        Mass-model action view.
    ajax_lookup()
    ajax_update()
        Edits a single column of a record in list view.
    api_file_view()
    clear_entities()
    column_descriptions = {'referrer': 'Page requesting API endpoint. If empty, is the pa
    column_details_exclude_list = ['pyprofile']
    column_filters = ['method', 'path', 'referrer', 'duration', 'query_duration', 'query_c
    column_formatters = {'method': <function http_method_formatter>, 'path': <function s
    column_formatters_detail = {'environ': <function request_environ_formatter>, 'method'
    column_labels = {'duration': 'Duration (ms)', 'query_duration': 'Query Duration (ms)'}
    column_list = ['method', 'path', 'referrer', 'duration', 'query_duration', 'query_coun
    column_searchable_list = ['path', 'method']
    create_view()
        Create model view
    delete_view()
        Delete model view. Only POST method is allowed.
    details_extra_columns = [('queries', 'Queries'), ('pyprofile', 'Profile')]
    details_view()
        Details model view
    edit_view()
        Edit model view
    export(export_type)
```

```
index_view()
    List view
```
**list\_template = 'admin/model/profilingrequest-list.html'**

## <span id="page-23-0"></span>**2.3 History**

### <span id="page-23-1"></span>**2.3.1 Upcoming**

### **2.3.2 0.5.0 alpha 3**

December 15th, 2018

• Fixes for PyPI Packaging

Required directories underneath flask\_mongo\_profiler weren't being included in the distribution.

### **2.3.3 0.5.0 alpha 2**

October 28th, 2018

- Add example project
- Add tests for example project
- Test middleware, admin panel, coverage
- Fix date module
- Docs: Add API docs
- Python 2/3 fixes
- Template helper

### **2.3.4 0.5.0 alpha 1**

October 27th, 2018

- README
- Metadata
- Packaging
- Formatting / linting
- Initial README
- Ported over initial Flask-Admin helpers, models, etc.
- Sphinx documentation for ReadTheDocs

## Python Module Index

#### <span id="page-24-0"></span>f flask\_mongo\_profiler, [20](#page-23-1) flask\_mongo\_profiler.constants, [7](#page-10-2) flask\_mongo\_profiler.contrib.flask\_admin.formatters.date, [14](#page-17-0) flask\_mongo\_profiler.contrib.flask\_admin.formatters.lookup, [14](#page-17-1) flask\_mongo\_profiler.contrib.flask\_admin.formatters.polymorphic\_relations, [14](#page-17-2) flask\_mongo\_profiler.contrib.flask\_admin.formatters.profiling, [15](#page-18-0) flask\_mongo\_profiler.contrib.flask\_admin.formatters.relational, [16](#page-19-0) flask\_mongo\_profiler.contrib.flask\_admin.helpers, [13](#page-16-0) flask\_mongo\_profiler.contrib.flask\_admin.views.base, [16](#page-19-1) flask\_mongo\_profiler.contrib.flask\_admin.views.date, [17](#page-20-0) flask\_mongo\_profiler.contrib.flask\_admin.views.profiling, [18](#page-21-0) flask\_mongo\_profiler.contrib.mongoengine.mixins, [10](#page-13-0) flask\_mongo\_profiler.contrib.mongoengine.profiling, [10](#page-13-1) flask\_mongo\_profiler.contrib.werkzeug.mongo, [7](#page-10-3) flask\_mongo\_profiler.contrib.werkzeug.werkzeug\_middleware,  $\alpha$ flask\_mongo\_profiler.helpers, [7](#page-10-4) flask mongo profiler.utils, [7](#page-10-5)

## Index

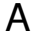

## B

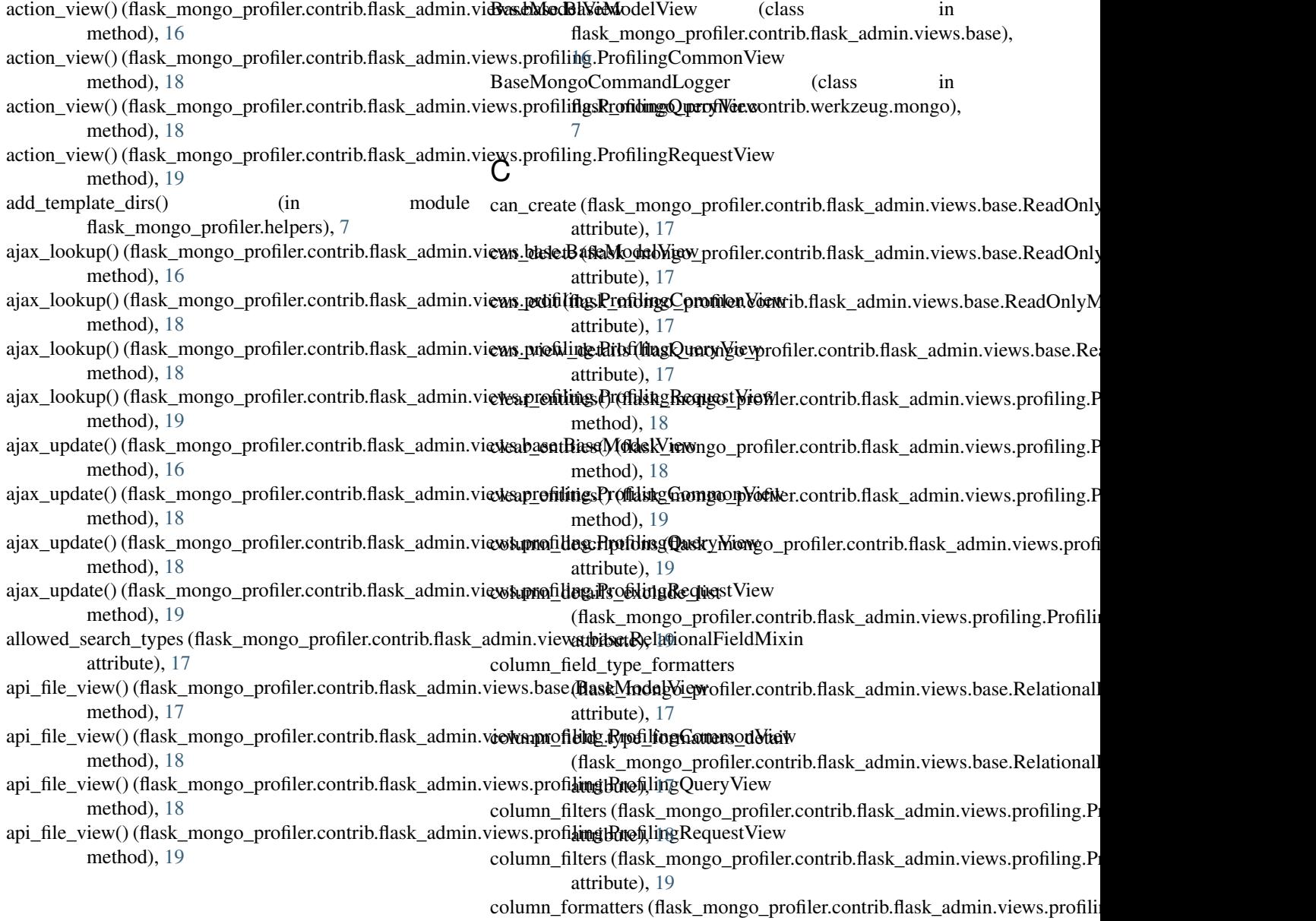

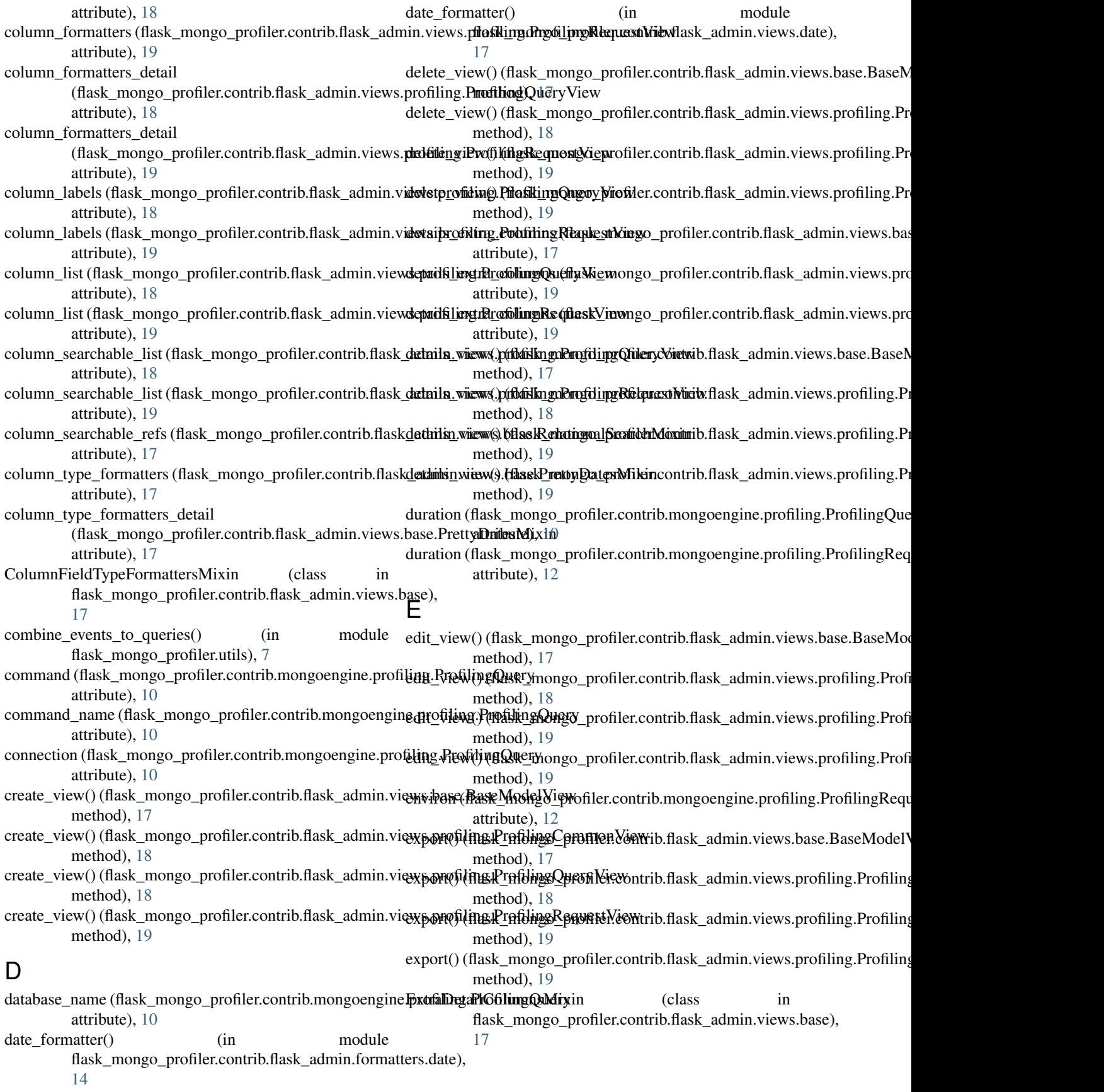

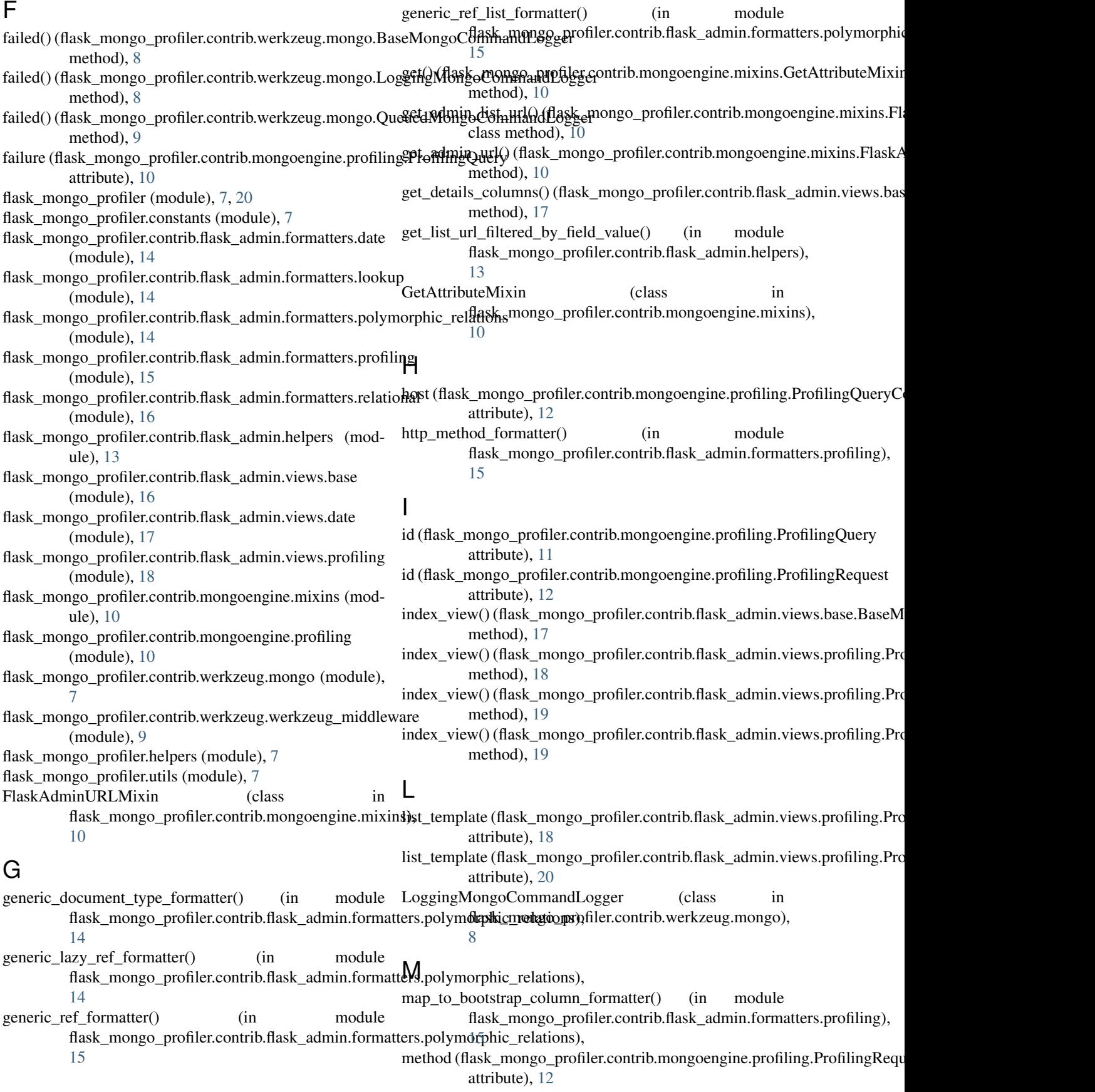

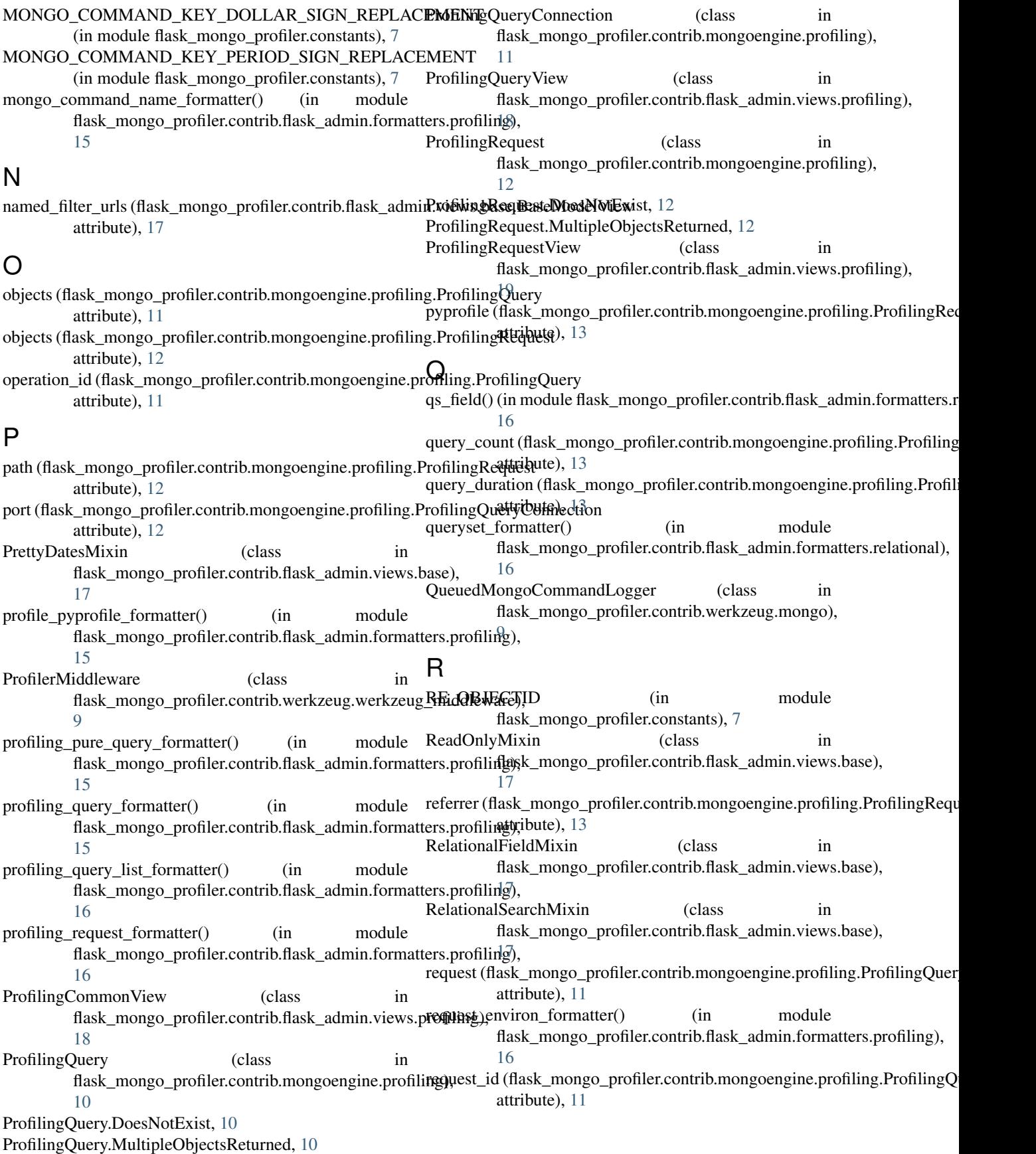

### S

sanitize\_dict() (in module flask\_mongo\_profiler.utils), [7](#page-10-6) search\_field\_formatter() (in module flask\_mongo\_profiler.contrib.flask\_admin.formatters.lookup), [14](#page-17-3) search\_relative\_field() (in module flask\_mongo\_profiler.contrib.flask\_admin.helpers), [14](#page-17-3) start() (flask\_mongo\_profiler.contrib.werkzeug.mongo.BaseMongoCommandLogger method), [8](#page-11-0) start() (flask\_mongo\_profiler.contrib.werkzeug.mongo.QueuedMongoCommandLogger method), [9](#page-12-1) started() (flask\_mongo\_profiler.contrib.werkzeug.mongo.BaseMongoCommandLogger method), [8](#page-11-0) started() (flask\_mongo\_profiler.contrib.werkzeug.mongo.LoggingMongoCommandLogger method), [9](#page-12-1) started() (flask\_mongo\_profiler.contrib.werkzeug.mongo.QueuedMongoCommandLogger method), [9](#page-12-1) status (flask\_mongo\_profiler.contrib.mongoengine.profiling.ProfilingRequest attribute), [13](#page-16-1) stop() (flask\_mongo\_profiler.contrib.werkzeug.mongo.BaseMongoCommandLogger method), [8](#page-11-0) stop() (flask\_mongo\_profiler.contrib.werkzeug.mongo.QueuedMongoCommandLogger method), [9](#page-12-1) succeeded() (flask\_mongo\_profiler.contrib.werkzeug.mongo.BaseMongoCommandLogger method), [8](#page-11-0) succeeded() (flask\_mongo\_profiler.contrib.werkzeug.mongo.LoggingMongoCommandLogger method), [9](#page-12-1) succeeded() (flask\_mongo\_profiler.contrib.werkzeug.mongo.QueuedMongoCommandLogger method), [9](#page-12-1) T

time (flask\_mongo\_profiler.contrib.mongoengine.profiling.ProfilingRequest attribute), [13](#page-16-1)

## W

WERKZEUG\_ENVIRON\_KEY\_REPLACEMENT (in module flask\_mongo\_profiler.constants), [7](#page-10-6)